#### **электронный**  $H$  a  $V$ **4 H O** технически

#### <u> ІЖЕНЕРНЫИ</u> **RECTHUK**

Издатель ФГБОУ ВПО "МГТУ им. Н.Э. Баумана". Эл No. ФС77-51036. ISSN 2307-0595

# **Расчет вихревого регулятора давления газа**

**# 10, октябрь 2014**

**Белова О. В., Стародубцев А. А., Чернышев А. В.**

УДК: 621.6

Россия, МГТУ им. Н.Э. Баумана [starodubtsev532@rambler.ru](mailto:starodubtsev532@rambler.ru)

### **1. Введение**

Вихревой регулятор – регулятор, принцип действия которого основан на взаимодействии потоков рабочей жидкости, при котором происходит образование вихревого (спиралеобразного) течения в камере, называемой вихревой. Схема, поясняющая принцип действия регулятора, показана на рисунке 1.

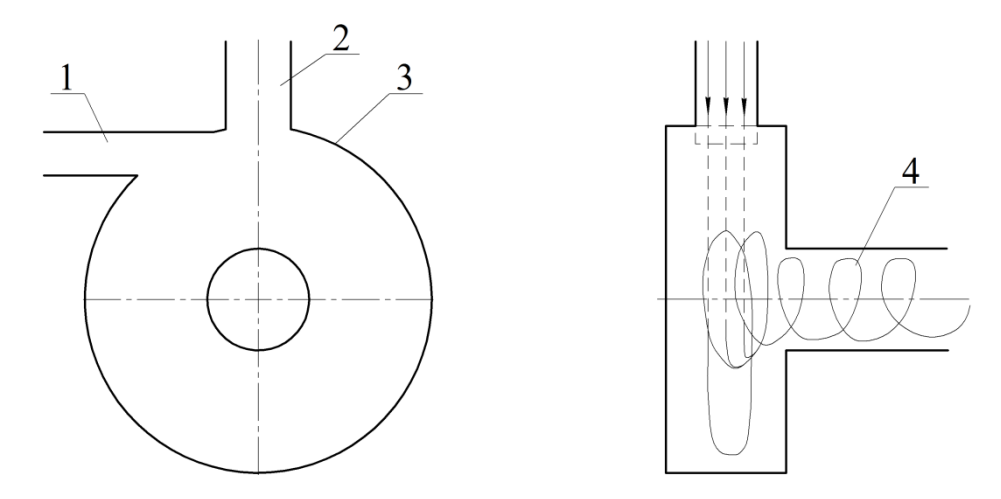

**Рис. 1.** Схема вихревого регулятора: 1 – управляющий канал; 2 – питающий канал; 3 – вихревая камера; 4 – выходной канал

Струя питания 2 поступает в вихревую камеру 3, заполняя ее, и проходит к центральному выходному каналу 4. Если в канале управления 1 нет управляющего потока, то регулятор является местным сопротивлением. Если в управляющий канал 1 подать поток газа, то при взаимодействии управляющей струи 1 и питающей струи 2 образуется вихревое течение в камере 3, далее закрученный поток попадет в выходной канал 4. При помощи управляющей струи 1 происходит регулирование питающей струи 2, вплоть до ее перекрытия.

Анализ литературы [1–4] показал, что данный тип регуляторов имеет большой потенциал и широкую область применения, начиная от регулирования потоков газа в трубопроводах и магистралях, ракетостроении, авиации, заканчивая металлургической, химической и нефтяной промышленностями, где газ может находиться при высокой температуре и быть загрязненным различными включениями, такими как парами металлов или иметь химически активные частицы.

Проблема состоит в том, что в 70-х годах прошлого века не было технических возможностей для расчета вихревых устройств. Все расчеты велись с допущениями идеализации процессов происходящих внутри вихревой камеры (турбулентное течение, взаимодействие потоков, возможность применения различных типов рабочих сред для управления питающим каналом, влияние загрязненных рабочих сред на работоспособность устройства) и носили лишь оценочный характер. В современном мире, благодаря вычислительным центрам и CFD-пакетам это стало возможным. Методика расчета вихревого регулятора для оценочного расчета и основы математической модели для моделирования процессов, происходящих в камере, изложены в статье [5]

#### **2. Cпособы подвода управляющего потока**

Подвод управляющего канала в вихревую камеру может осуществляться не только по классической схеме, изображенной на рис.1. В литературе [4] вход управляющего канала в соответствии с принятой идеализацией подвода рабочего тела осуществляется через канал, расположенный касательно к внешней цилиндрической поверхности вихревой камеры. Данная схема изображена на рисунке 2а.

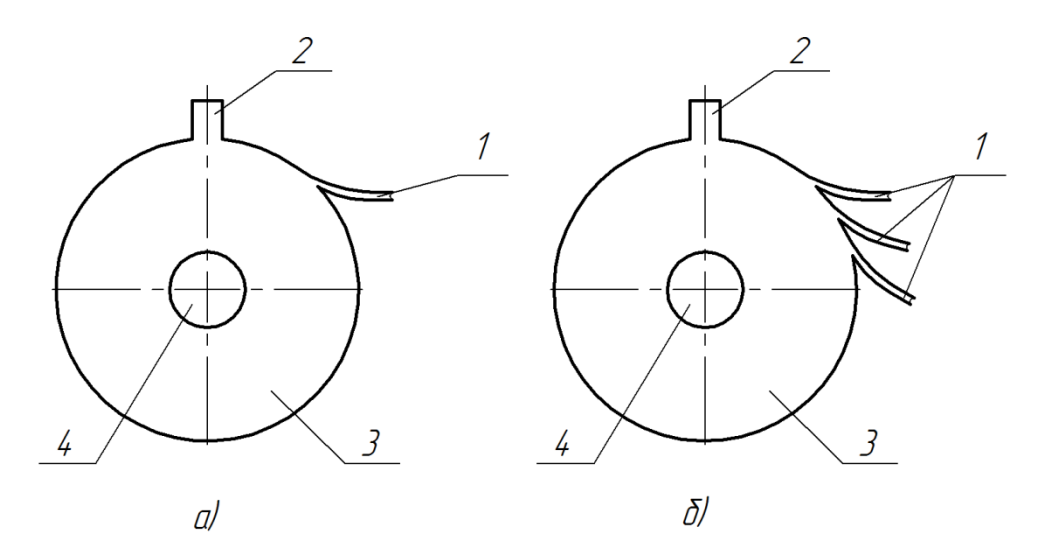

**Рис. 2**. Схема регулятора с управляющим каналом, расположенным касательно к вихревой камере: а) – один управляющий канал; б) – три управляющих канала; 1 – управляющий канал; 2 – питающий канал; 3 – вихревая камера; 4 – выходной канал

Также количество управляющих каналов, представленных в работе [4], может быть несколько (см. рис. 2б).

Рассмотрим влияние входа на работоспособность регулятора. Для того, чтобы проверить это, попробуем запереть питающий канал при помощи управляемого. В литературе [1] и [3] говорится о том, что если давление в канале управления равно или больше давления в питающем канале, то происходит запирание питающего канала.

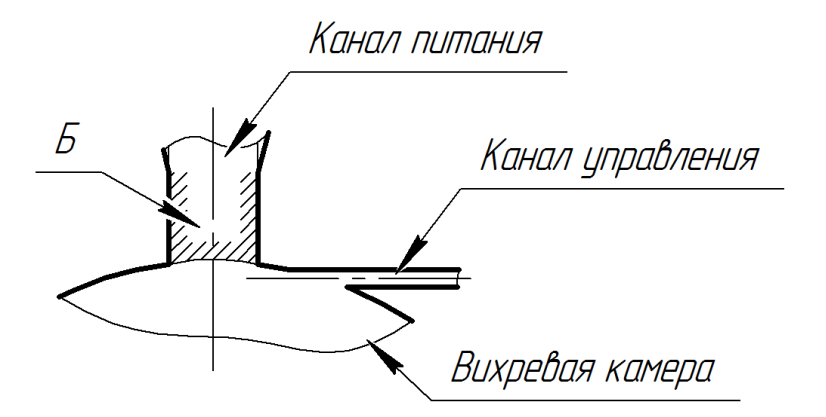

**Рис. 3.** Схема каналов вихревого регулятора

Термин «запирание» канала питания означает, что давление в области Б (см. рис 3) будет меньше, чем в вихревой камере, при этом газ из камеры не поступает в канал питания из-за того, что закрученный, вследствие эффекта Коанда, поток газа в вихревой камере создает кольцо повышенного давления на периферии вихревой камеры, имея при этом большую скорость вращения, что препятствует попаданию газа из потока управления в вихревую камеру.

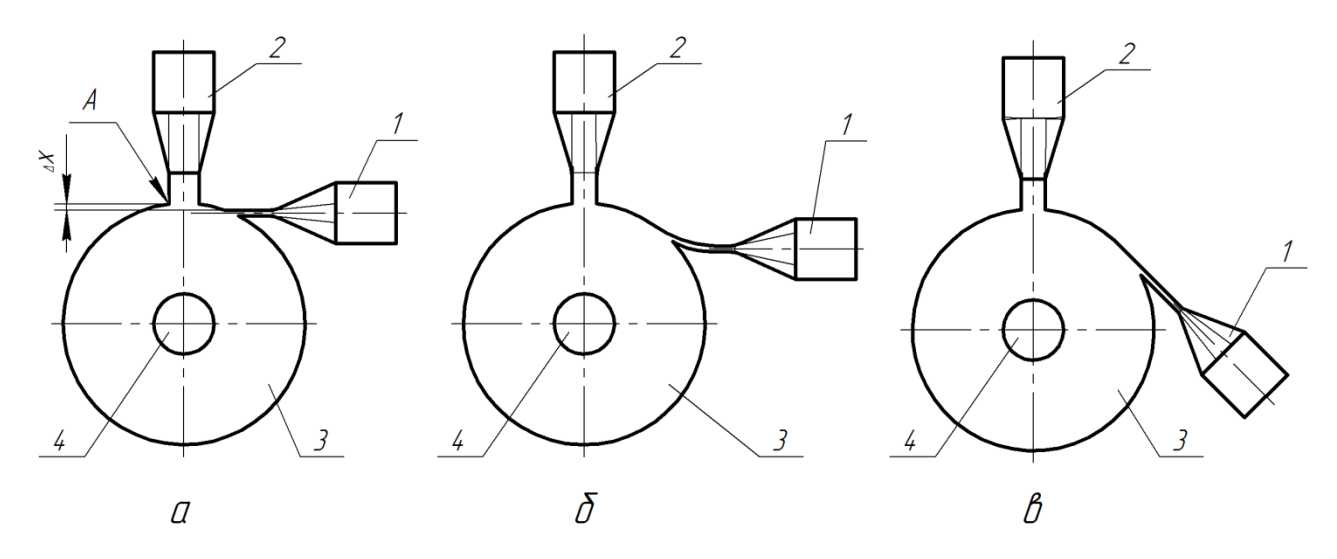

**Рис. 4**. Модели для расчета вихревого регулятора:

а – прямой вход; б – касательно по радиусу; в – касательно, со смещением, относительно канала питания; 1 – управляющий канал; 2 – питающий канал; 3 – вихревая камера; 4 – выходной канал

Таким образом, если давление в кольцевом сечении вихревой камеры будет больше чем в области Б (рис.3), то канал питания закроется каналом управления. Визуально это можно увидеть на распределении давлений в разрезе вихревого регулятора по двум каналам.

Расчет производится с помощью программного обеспечения ANSYS Fluid flow (CFX). Для проведения численного эксперимента рассмотрим регулятор с тремя видами канала управления.

Рассмотрим 3 модели проточных частей вихревого регулятора.

В первой модели (см. рис. 4а) канал управления расположен перпендикулярен каналу питания. Смещение верхней кромки ∆x (рис. 4а) канала управления относительно точки А (см. рис. 4) (грани пересечения питающего канала и вихревой камеры, расположенной слева) – 0,3мм. Данное значение смещения обусловлено тем, что поток газа из управляющего канала, при взаимодействии с питающей струей при смещении ∆x=0 попадает на кромку А, а после попадает в канал питания. В питающем канале ложится вихрь, который подхватывает часть потока и попадает в вихревую камеру. Данное взаимодействие струй показано на рис 5.

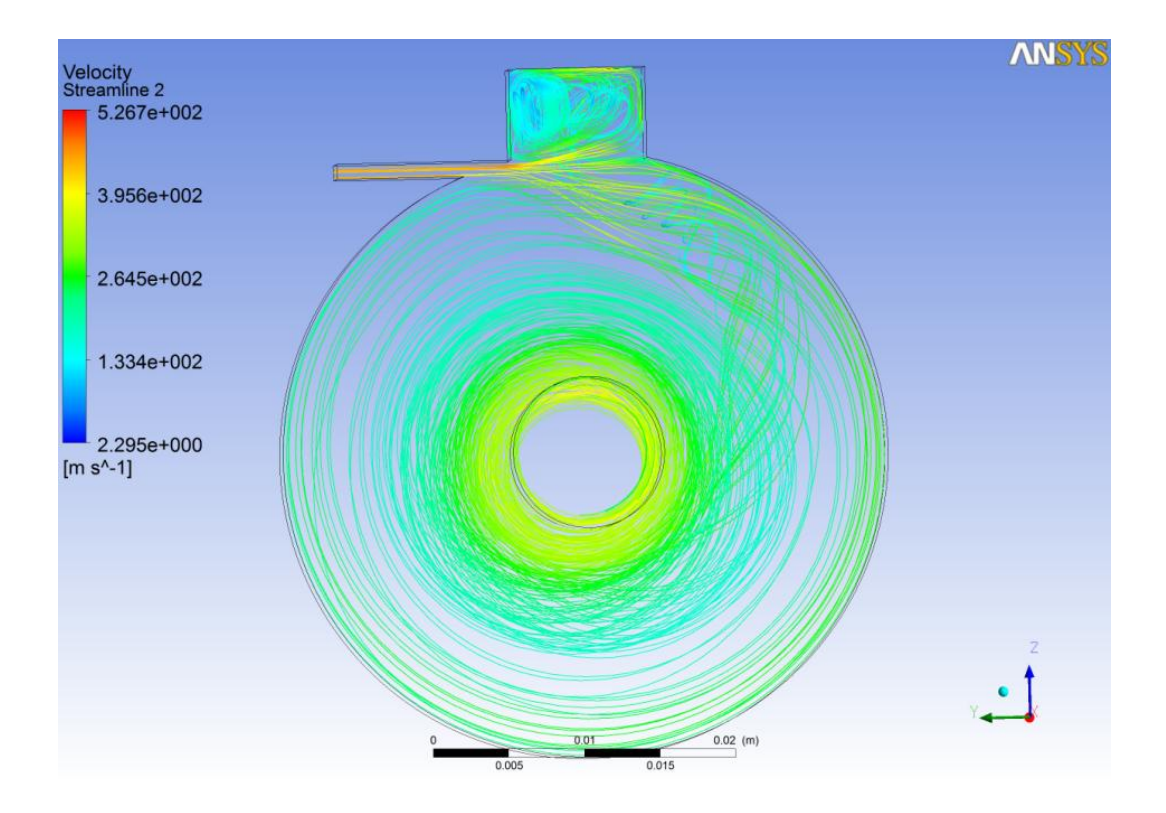

**Рис. 5.** Взаимодействие потоков при нулевом смещении

После увеличения смещения ∆x, с нулевого значения до величины ∆x=0,5мм, было выбрано оптимальное значение  $\Delta x=0.3$ мм., так как при значении  $\Delta x=0.5$ мм между потоком управляющего канала и стенками вихревой камеры начиная от кромки А, находилась щель с областью давления ниже, чем в управляющей струе, куда попадает поток из питающего канала, что по нашим условиям (запереть канал питания) недопустимо.

Во второй модели (см. рис. 4б) канал управления выполнен в виде плавного входа по радиусу, касательно внешнего диаметра вихревой камеры.

В третьей модели (см. рис. 4в) канал управления расположен касательно внешнему радиусу, однако точка входа в камеру удалена относительно канала питания.

*Тип сетки:* смешанный тип сетки (тетрагональная и гексагональная). Все три модели имеют одинаковую сетку.

Пример данной сетки на одной из моделей показан на рисунке 6.

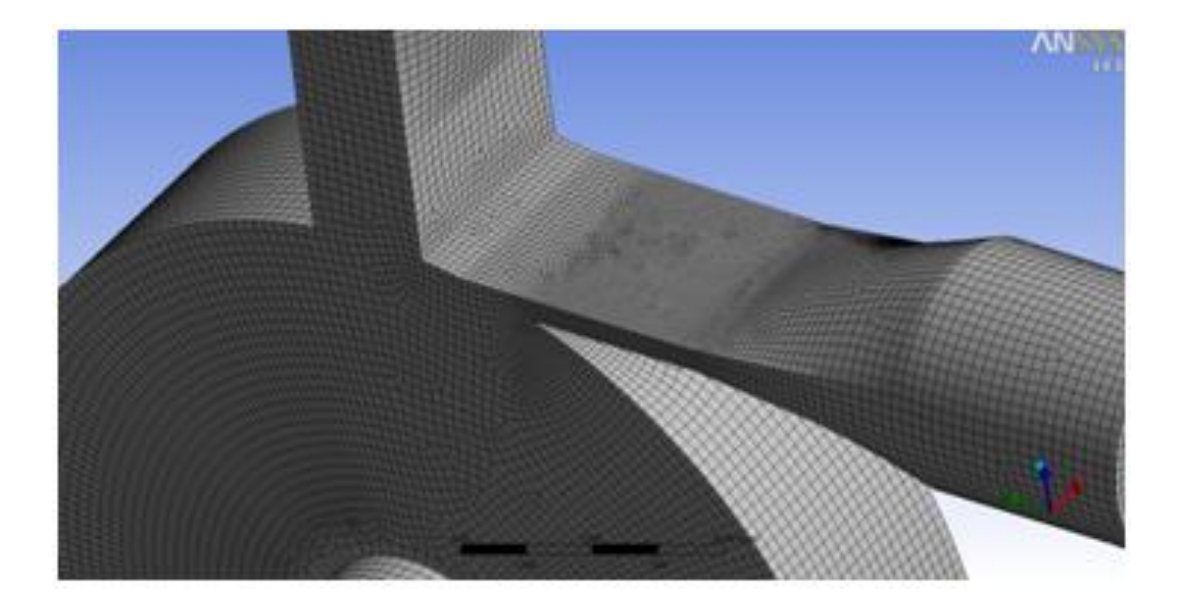

**Рис. 6.** Пример сетки

Расчет проводился для стационарного режима течения. В канале питания 1 (см. рис 7) давление было постоянным  $p_2=0,2M\Pi a$ , а давление в канале управления  $p_1$  (см. рис. 7) изменялось в пределах от 0,05МПа до 0,4МПа с шагом 0,05МПа. Выходной канал  $p_{\text{max}}$  – открытого типа, величина давления 0,1МПа. Значение температуры во всех каналах одинаково и равно 25ºС.

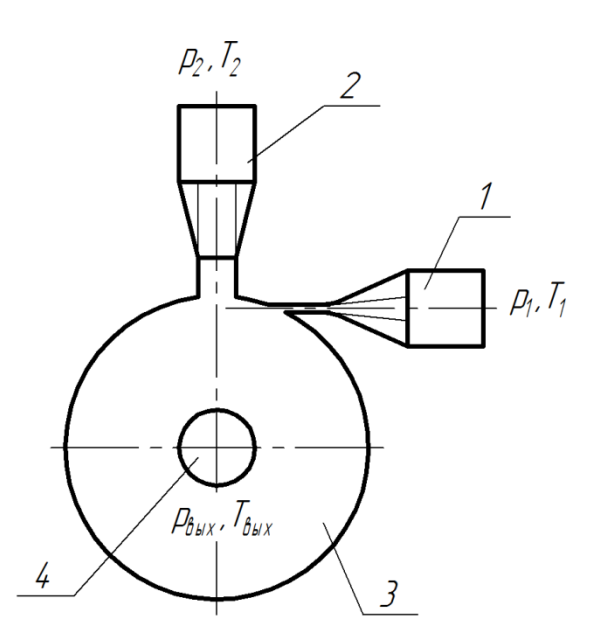

**Рис. 7**. Расчетная схема регулятора:

1 – управляющий канал; 2 – питающий канал; 3 – вихревая камера; 4 – выходной канал

![](_page_5_Picture_125.jpeg)

# **3. Результаты расчетов**

Все иллюстрированные результаты расчетов приведены для следующих входных параметров:

![](_page_5_Picture_126.jpeg)

![](_page_6_Figure_0.jpeg)

**Рис. 8** Распределение давлений и линии тока

# **4. Анализ результатов расчета**

На левой стороне рисунка 8а наблюдается область повышенного давления (кольцо) в вихревой камере. Величина этого давления больше, чем в области Б питающего канала. На правой стороне рисунка 8а показаны линии токов (streamline) частиц газа в каналах, видно, что на периферии вихревой камеры есть кольцо, созданное потоком из управляющего канала (кольцо красного цвета), которое препятствует попаданию частиц газа питающего канала. По линиям тока питающего канала наглядно видно, что они завихряются внутри питающего канала. В случае моделей 2 и 3 (см. рис. 8б и 8в) мы наблюдаем аналогичную картину. По полученным данным можно сделать вывод, что все рассматриваемые входы одинаково выполняют свою функцию, запирая питающий поток газа.

В будущем для подтверждения результатов расчетов, планируется создать опытный образец вихревого регулятора. По предварительным расчетам все образцы подходят, однако, модели под номерами 2 и 3 имеют более сложную конфигурацию, и, в части изготовления, оказываются более сложные, чем модель 1. Модель 1 также можно усовершенствовать, вместо канала размером 1х10мм сделать наборный элемент, состоящий из пластинок, тем самым, появится возможность экспериментально рассмотреть влияния размера питающего канала (толщину) на работу вихревого регулятора.

#### **Список литературы**

- 1. Залманзон Л.А. Теория элементов пневмоники. Главная редакция физикоматематической литературы изд-ва "Наука", 1969, 508с.
- 2. Лебедев И.В., Трескунов С.Л., Яковенко В.С. Элементы струйной автоматики. М: Машиностроение, 1973, 289-314с.
- 3. Бугаенко В. Ф. Пневмоавтоматика ракетно-космических систем. Будник В.С., ред. М: Машиностроение, 1979, 168с.
- 4. Труды МВТУ №244. Исследование и расчет струйных элементов и цепей систем автоматического регулирования. 1977.
- 5. Белова О.В., Стародубцев А.А., Чернышев А.В. Вихревой регулятор давления газа. Инженерный журнал: наука и инновации, 2013, вып. 5. URL:<http://engjournal.ru/catalog/machin/vacuum/760.html>